### **Matlab: Các hệ DAE**

- 1. Các chương trình giải phương trình vi phân – đại số
- 2. Ví dụ nồi bốc hơi nhanh

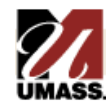

# **Ma Trận Khối Lượng Matlab**

Cấu trúc mô hình tổng quát

$$
\frac{d\mathbf{y}}{dx} = \mathbf{f}(x, \mathbf{y}, \mathbf{z}) \qquad \mathbf{y}(x_0) = \mathbf{y}_0 \quad \mathbf{y} \in R^n
$$
  
0 =  $\mathbf{g}(x, \mathbf{y}, \mathbf{z}) \qquad 0 = \mathbf{g}(x_0, \mathbf{y}_0, \mathbf{z}_0) \qquad \mathbf{x} \in R^m$ 

- » Phải tính điều kiện ban đầu cho các biến đại số » Thường đòi hỏi nghiệm số
- Biểu diễn Ma trận khối lượng

$$
\mathbf{M}(x, \mathbf{y}) \frac{d\mathbf{y}}{dx} = \mathbf{f}(x, \mathbf{y})
$$

» Thông thường, **M**(*x*,**y**) sẽ là ma trận hằng, chéo hóa với 1 cho các biến vi phân và 0 cho các biến đại số

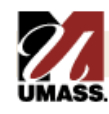

# **Ma Trận Khối Lượng Matlab (tt).**

- Ma trận khối lượng không suy biến
	- » Có thể được viết như hệ ODE

$$
\frac{d\mathbf{y}}{dx} = \mathbf{M}^{-1}(x, \mathbf{y})\mathbf{f}(x, \mathbf{y}) = \mathbf{F}(x, \mathbf{y})
$$

- » Có nghiệm đối với bất kỳ giá trị ban đầu y<sub>o</sub> nào.
- Ma trận khối lượng suy biến
	- » Không thể biểu diễn dưới dạng hệ ODE
	- » Hệ DAE chỉ có nghiệm khi **y**<sub>0</sub> phù hợp
- 

Ví dụ hệ DAE với ma trận khối lượng hằng  
\n
$$
M = \begin{bmatrix} 1 & 0 & 0 \\ 0 & 1 & 0 \\ 0 & 0 & 0 \end{bmatrix} \qquad M \frac{dy}{dx}(x, y) = f(x, y) \Rightarrow \begin{bmatrix} \frac{dy_1}{dx} \\ \frac{dy_2}{dx} \\ 0 \end{bmatrix} = \begin{bmatrix} f_1(x, y_1, y_2, y_3) \\ f_2(x, y_1, y_2, y_3) \\ f_3(x, y_1, y_2, y_3) \end{bmatrix}
$$

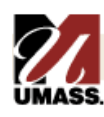

## **Bộ dòng chảy đôi (binary flash unit)**

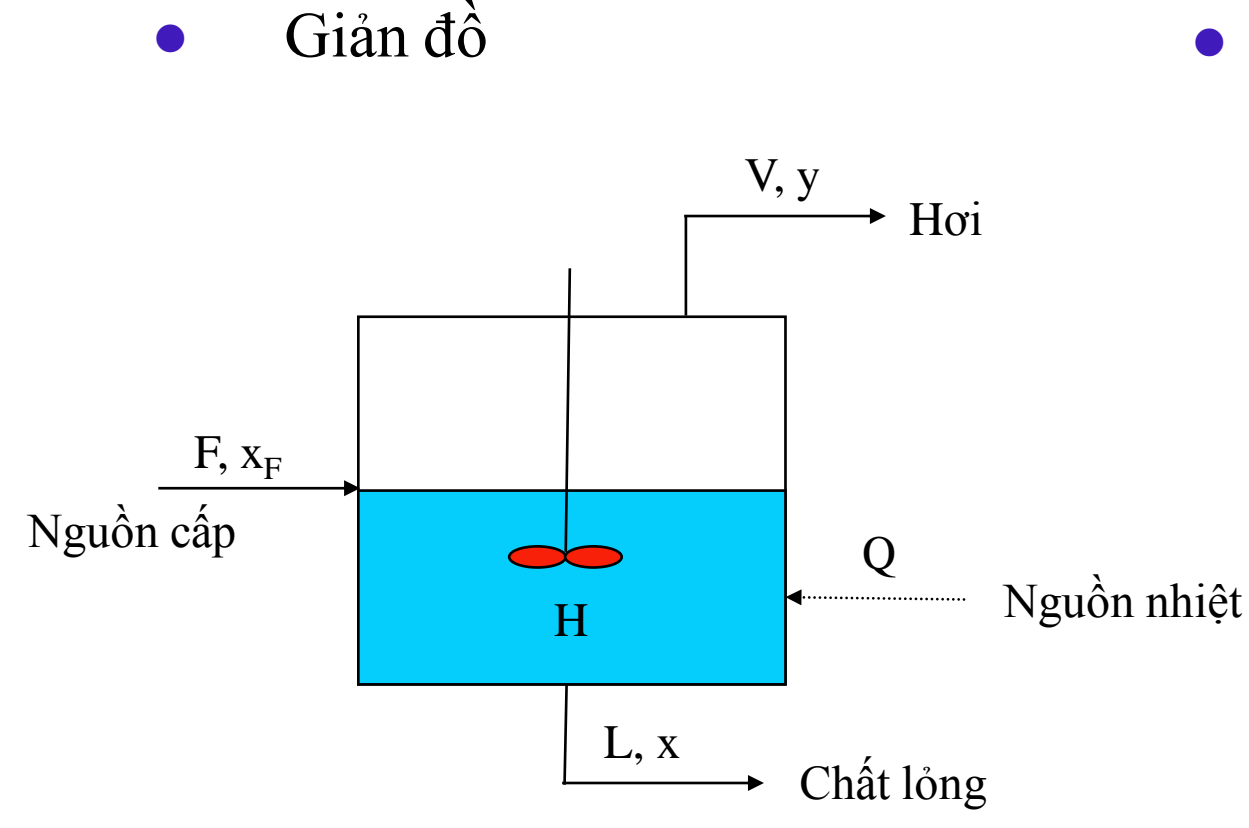

Cân bằng Hơi-Lỏng

$$
y = \frac{\alpha x}{1 + (\alpha - 1)x}
$$

- Các giả thuyết
	- » Nguồn cấp chất lỏng bão hòa
	- » Trộn hoàn toàn
	- » Bỏ qua mất mát nhiệt
	- » Bỏ qua sự tắt nghẽn hơi
	- » Bỏ qua sự tích lũy năng lượng
	- » Nhiệt hóa hơi không đổi
	- » Độ bay hơi tương đối không đổi
	- » Sự ngưng trệ chất lỏng không đổi

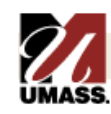

## **Phát Biểu Mô Hình**

Cân bằng khối lượng

$$
\frac{dH}{dt} = 0 = F - V - L \implies L = F - V
$$

Cân bằng thành phần

àn bằng thành phần  
\n
$$
\frac{d(Hx)}{dt} = Fx_F - Vy - Lx \implies H\frac{dx}{dt} = Fx_F - Vy - (F - V)x
$$
\n
$$
\frac{dx}{dt} = \frac{F}{H}(x_F - x) - \frac{V}{H}(y - x)
$$

Mô hình DAE

$$
\frac{dx}{dt} = \frac{F}{H}(x_F - x) - \frac{V}{H}(y - x)
$$

$$
0 = y - \frac{\alpha x}{1 + (\alpha - 1)x}
$$

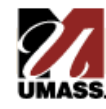

## **Bài Tập Matlab**

#### **Các Mã MATLAB Để Giải DAE**

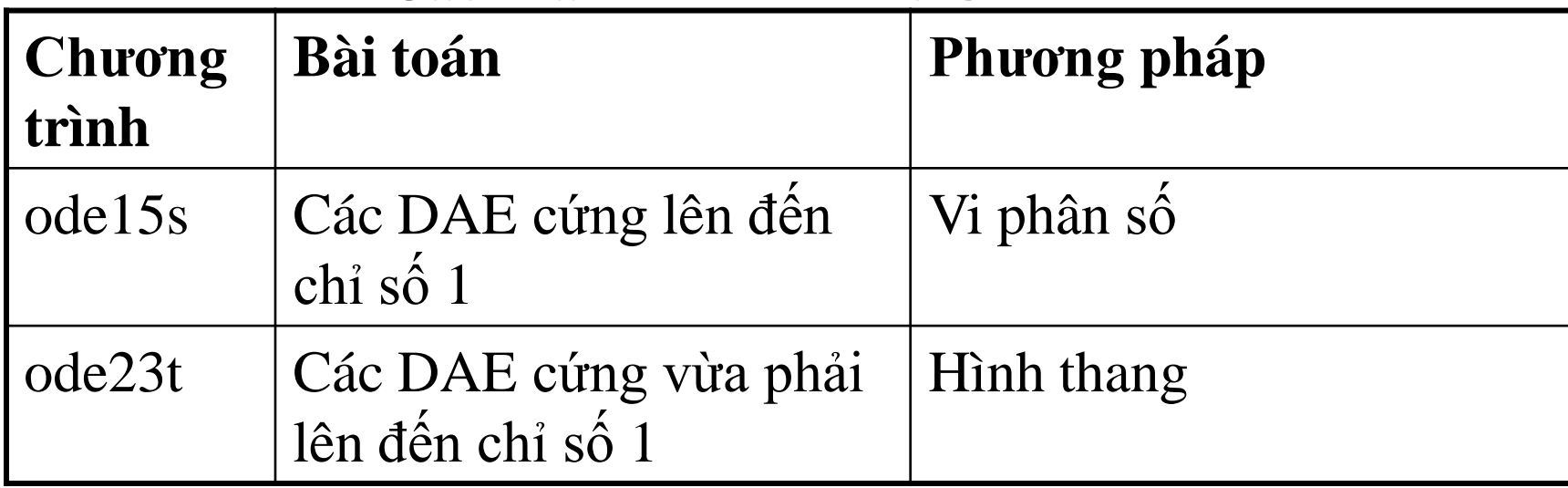

- Giá trị của các tham số:  $H = 5$ ,  $F = 10$ ,  $x_F = 0.5$ ,  $V = 2$ ,  $\alpha = 10$
- Nhiệm vụ
	- » Viết M-file binary\_flash.m để đánh giá các phương trình mô hình
	- » Dùng fsolve để tìm nghiệm trạng thái xác lập
	- » Lấy tích phân các phương trình mô hình từ trạng thái xác lập này.
	- » Lấy tích phân các phương trình mô hình từ trạng thái xác lập này đối với các sia trị dòng hơi V khác  $\Box$
	- » Vẽ đồ thị đáp ứng động học

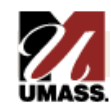

### **Các lệnh Matlab**

Results for  $V = 2$  $\Rightarrow$  f =  $\omega(x)$  binary\_flash(x);  $\gg$  xss = fsolve(f,[1 1],[])  $xss = 0.4068$  0.8727  $\Rightarrow$  df =  $\omega(t,x)$  binary\_flash(x);  $>> M = [1 \ 0; 0 \ 0];$ >> options=odeset('Mass',M);  $\gg$  [t1,y1]=ode15s(df,[0,10],xss,options); Change  $V = 1$  $\gg$  [t2,y2]=ode15s(df,[0,10],xss,options);

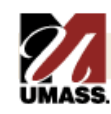

### **binary\_flash.m**

function  $f = binary_Ilash(x)$ 

 $H = 5$ ;  $F = 10;$  $xf = 0.5;$  $V = 2$ ; alpha  $= 10$ ;

 $xy = x(1);$  $yy = x(2);$ 

 $f(1) = F/H*(xf-xv) - V/H*(yv-xv);$  $f(2) = yv-alpha*xv/(1+(alpha-1)*xv);$ 

 $f = f'$ ;

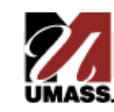

## Kết quả Matlab cho  $V = 2$  và  $V = 1$

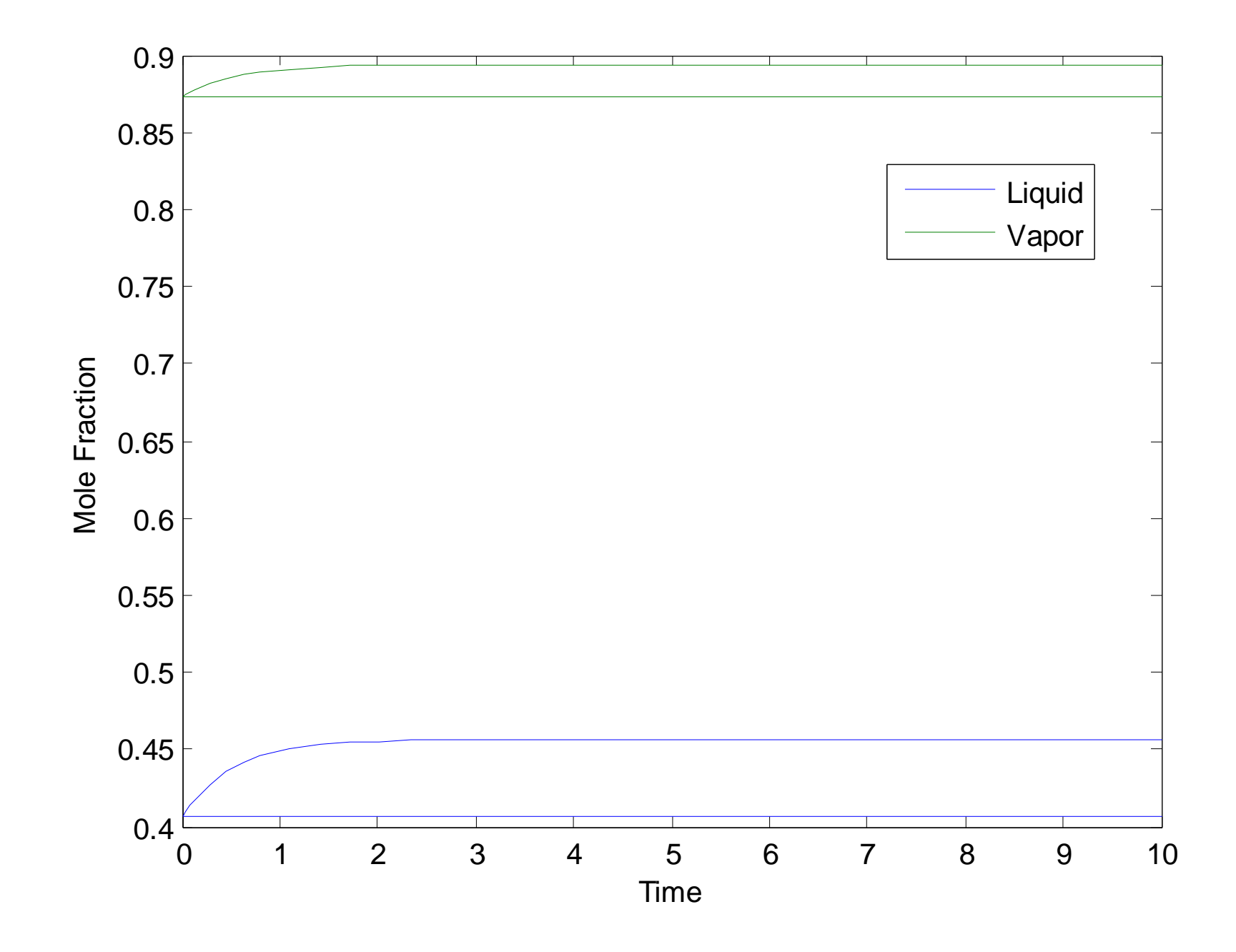

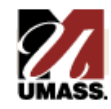